# 认证电子书

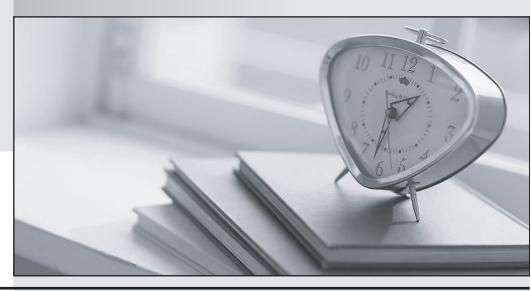

质 量 更 高 服 务 更 好

半年免费升级服务

http://www.itrenzheng.com

**Exam** : HP0-239

**Title**: Supporting the Modular

Array(MA) Storage Family

Version: DEMO

# 1.Which command is used to view the available utilities offered by the ACS firmware? A.LIST B.DIRECTORY C.VIEW UTILITIES

### **Correct:B**

**D.SHOW UTILITIES** 

### 2. Which ACS Version is required to run DRM?

A.8.7D

B.8.7F

C.8.7P

D.8.7S

### Correct:C

3.In Transparent Failover mode, unit D102 with no preferred path is presented through port \_\_\_\_\_.

A.2 on the bottom controller

B.2 on both controllers

C.1 on both controllers

D.1 on the top controller

### Correct:A

4.An MA8000 has been operating in a single controller configuration. You added a second HSG80 controller for redundancy and started a CLI session through the serial port of the new (lower) controller. Which command do you use to include the new controller into the existing configuration?

A.SET FAILOVER COPY=THIS\_CONTROLLER

B.SET MULTIBUS\_FAILOVER=THIS\_CONTROLLER

C.SET FAILOVER COPY=OTHER CONTROLLER

D.SET MULTIBUS FAILOVER=OTHER CONTROLLER

### Correct:C

5. What do you enter at the CLI prompt to configure a CCL (command console LUN) on your HSG80 controller which will be fixed to LUN 0?

A.SET THIS CONTROLLER SCSI VERSION=SCSI-2

B.SET SCSI\_VERSION=SCSI-2

C.SET D0 SCSI\_VERSION=SCSI-3

D.SET THIS\_CONTROLLER SCSI\_VERSION=SCSI-3

### **Correct:D**

6. You want to remotely configure an HSG80 controller. Before the first remote connection can be established, you must establish a local connection and \_\_\_\_\_.

A.create a CCL (command console LUN)

B.configure the node ID

C.set the correct time and date

D.set the correct port topology

### Correct:A

7. How many HSG controllers are supported in an M2200 enclosure?

A.2

**B.4** 

C.6

D.22

### Correct:A

# 8. Which ACS versions support cloning?

A.8.7G, 8.7F, 8.7S, 8.7L and 8.7P only

B.8.7G, 8.7F and 8.7S only

C.8.7G and 8.7F only

D.8.7G and 8.7L only

### Correct:A

# 9. Which SWCC menu selection sequence is likely to cause customer data loss?

A.Storage, Controller Configuration, Open

B.Storage, Controller Configuration, Save

C.Storage, Controller Configuration, Load

D.Storage, Controller Configuration, Restart

## Correct:C

10.A model 4300 drive enclosure with a single power supply contains \_\_\_\_ blowers.

A.1

B.2

C.3

D.4

Correct:B